Startfrequenz: 1.000000 MHz; Endfrequenz: 160.000000 MHz; Schrittweite: 159.000 kHz Messpunkte: 1001; Zwischenzeit: 0 uSek

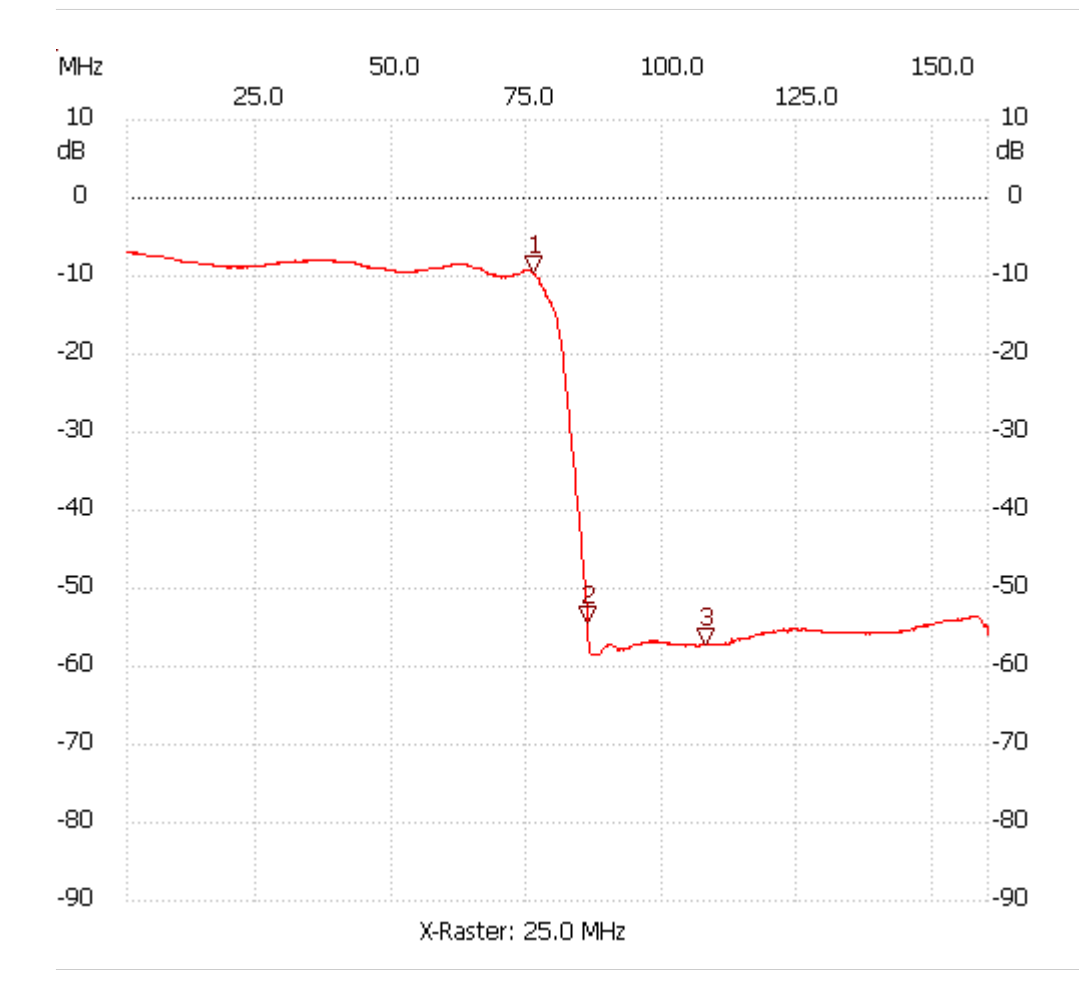

LO-Hochpass

Kursor 1:

75.889000 MHz

Kanal1: -9.43dB ---------------------

Kursor 2:

86.065000 MHz

Kanal1: -54.41dB

---------------------

## Kursor 3:

Kanal 1

108.007000 MHz

Kanal1: -57.06dB

---------------------

max:-6.96dB 1.000000MHz

min:-58.58dB 86.860000MHz

---------------------